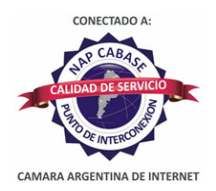

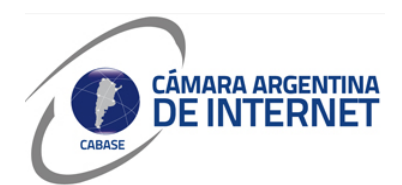

## **PROYECTO TÉCNICO PARA MIEMBROS IXP**

*PARA COMPLETAR POR EL COORDINADOR TÉCNICO:* 

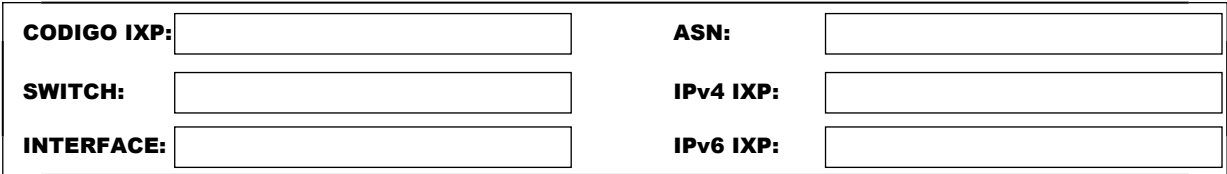

*COMPLETAR A PARTIR DE AQUÍ:* 

## **1. DATOS DE LA EMPRESA**

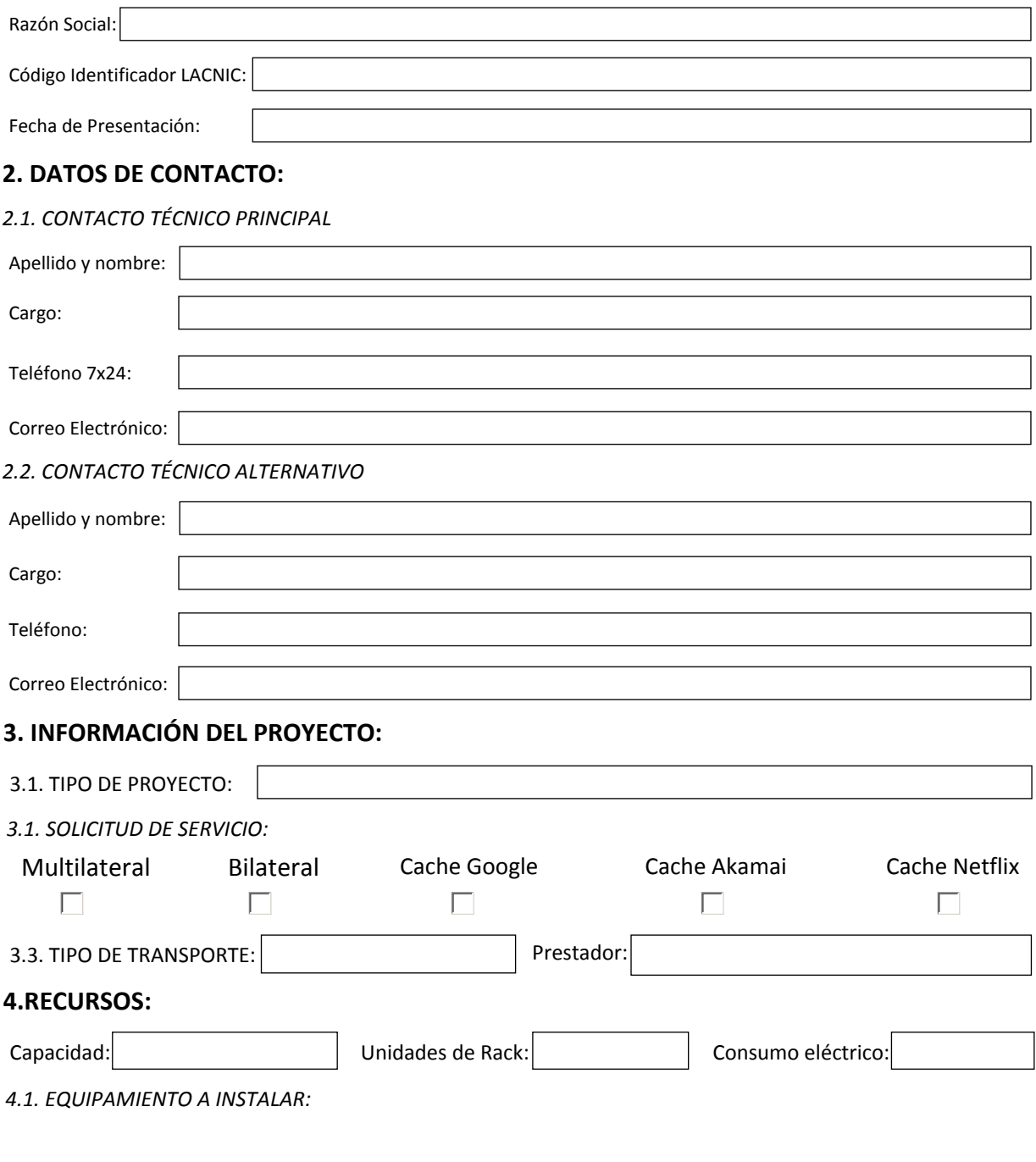

**5. SLA y PeeringDB** 

Dirección IP para monitoreo de SLA: 45.232.164.1

 $\vert\overline{\times}\vert$  Ya declaré el peering en PeeringDB.com

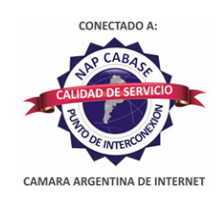

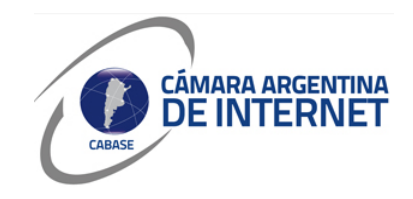

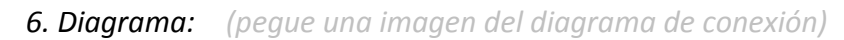

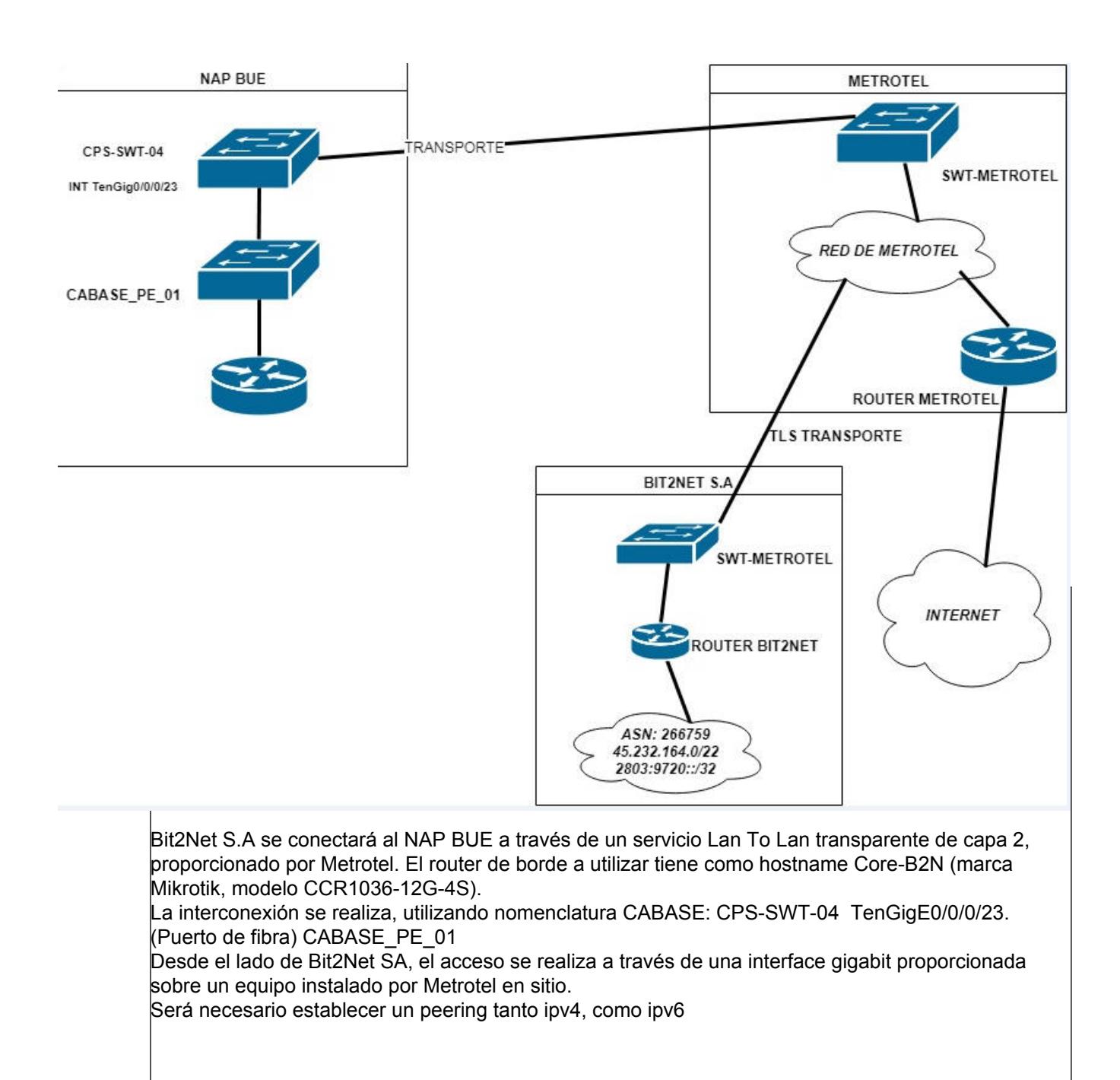